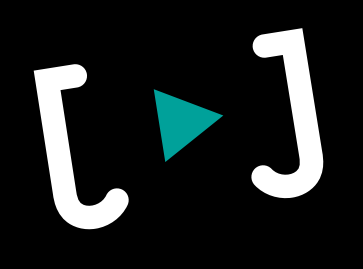

# **Erklärvideos**  mit dem Smartphone produzieren Jens Jacob

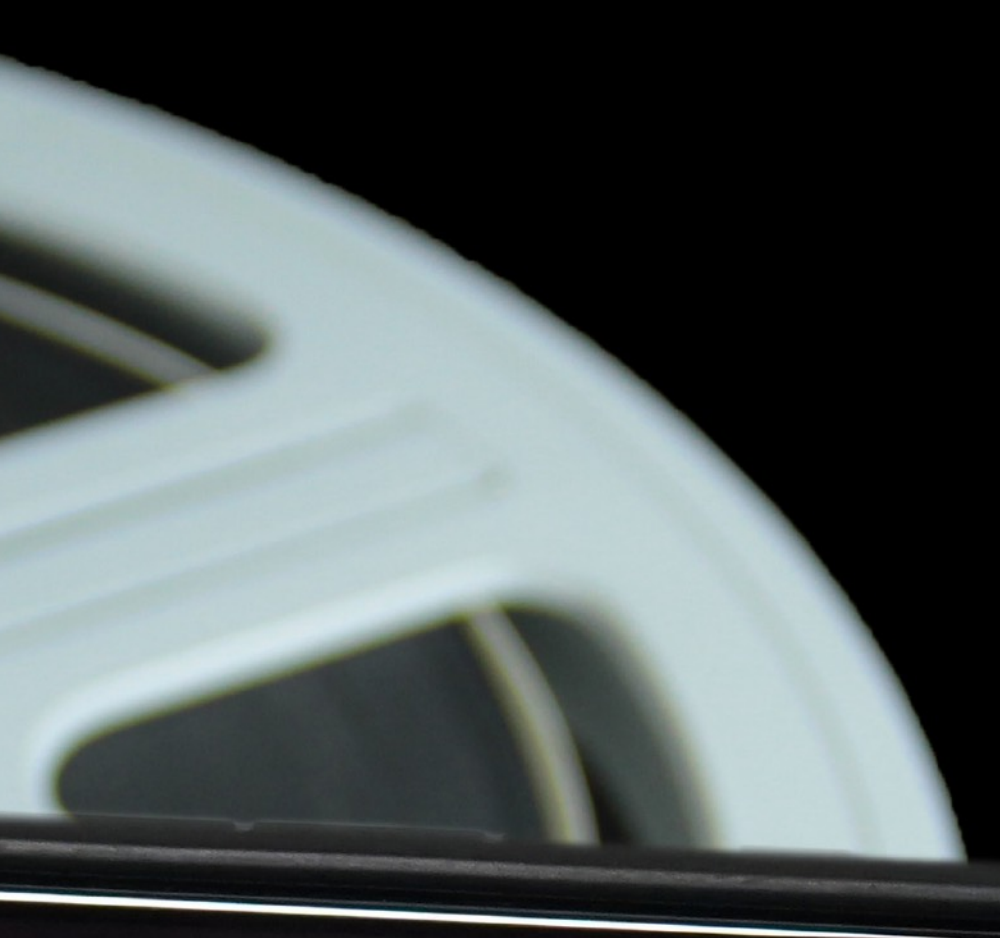

## **Agenda I**

- 10:00 Begrüßung & Vorstellung
- 10:15 Erklärvideos und How-to-Videos
- 11:00 Equipment & Apps
- 11:30 Tipps & Tricks für die Produktionspraxis

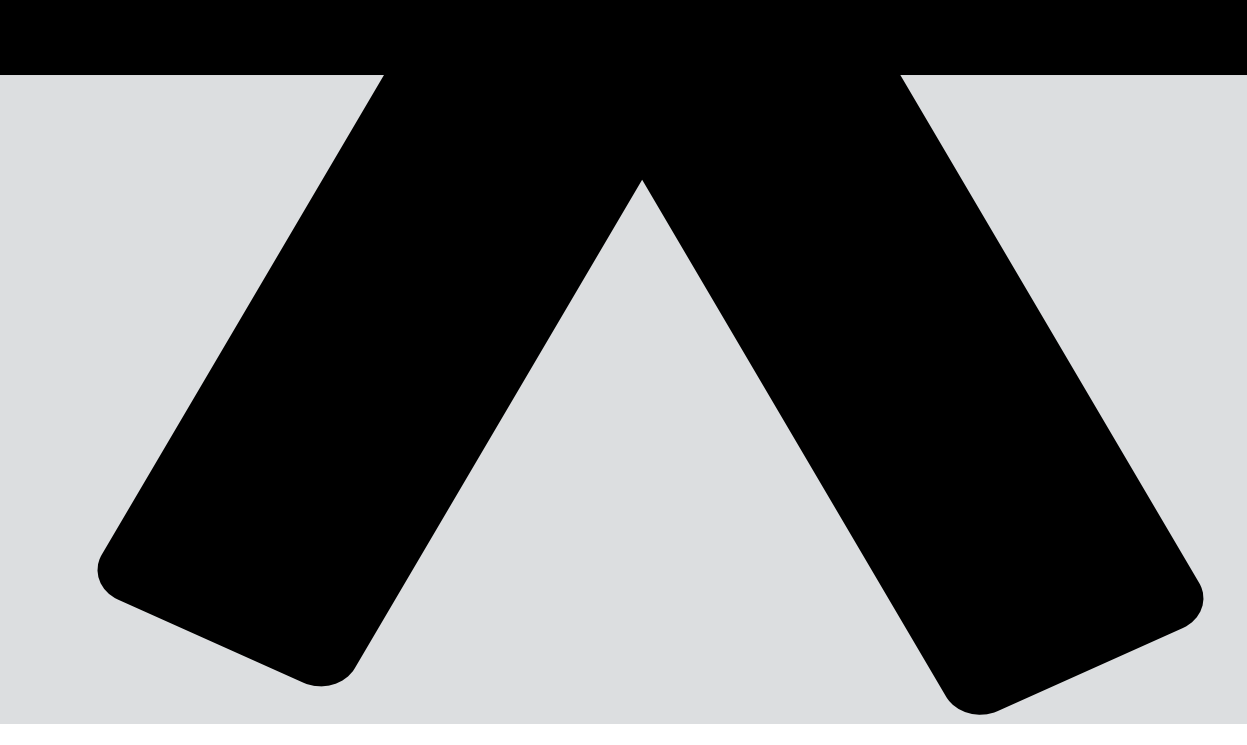

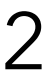

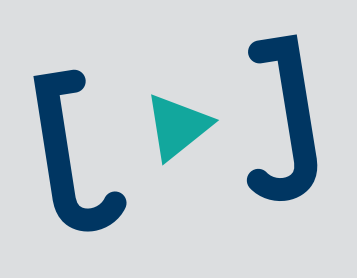

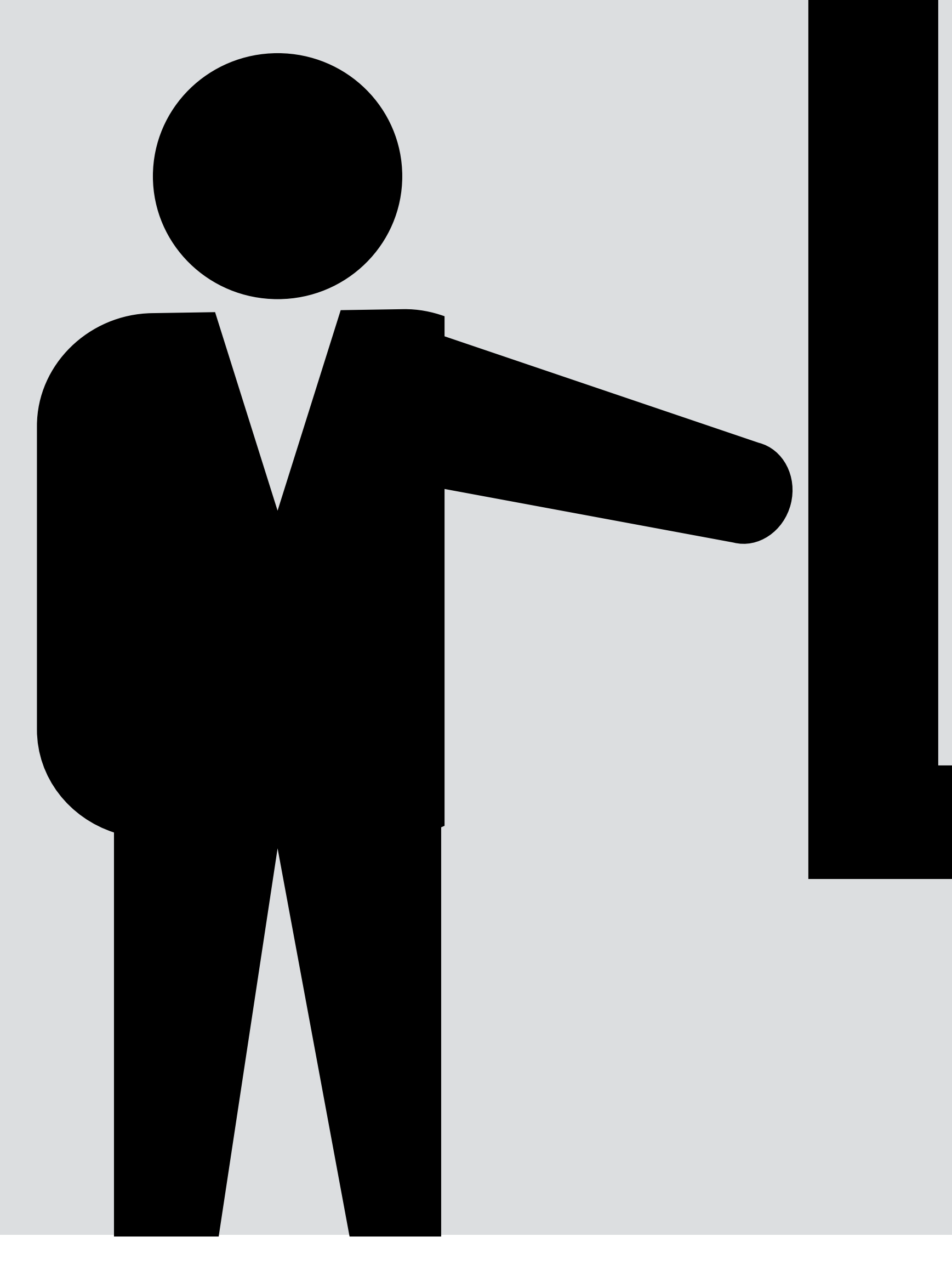

- 
- 12:00 Ende

## **Agenda II**

© Jens Jacob www.jj-filmproduktion.de 3

10:00 Begrüßung & Wiederholung

10:15 Einführung in den mobilen Videoschnitt

11:45 Offene Fragen & Fazit

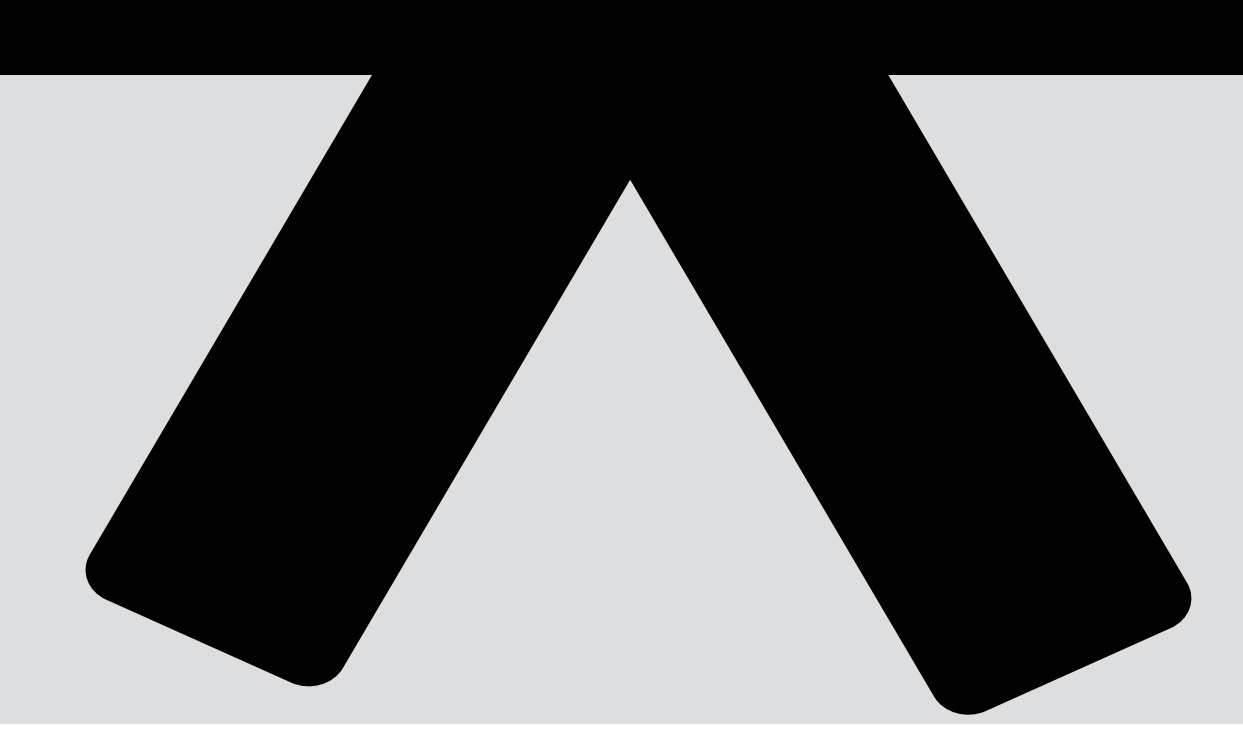

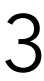

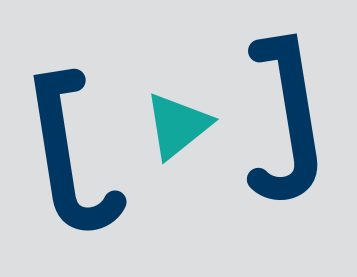

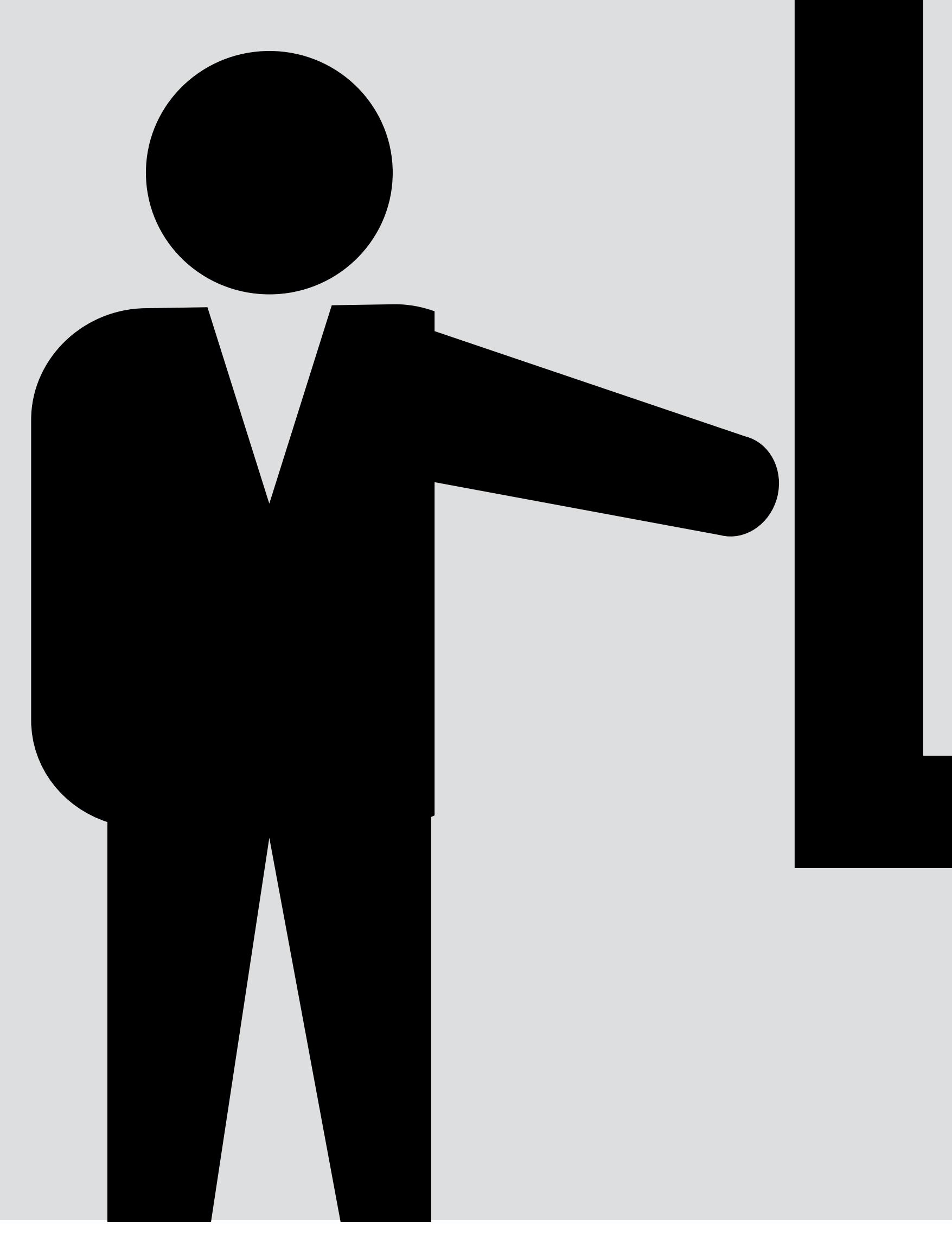

# 12:00 Ende

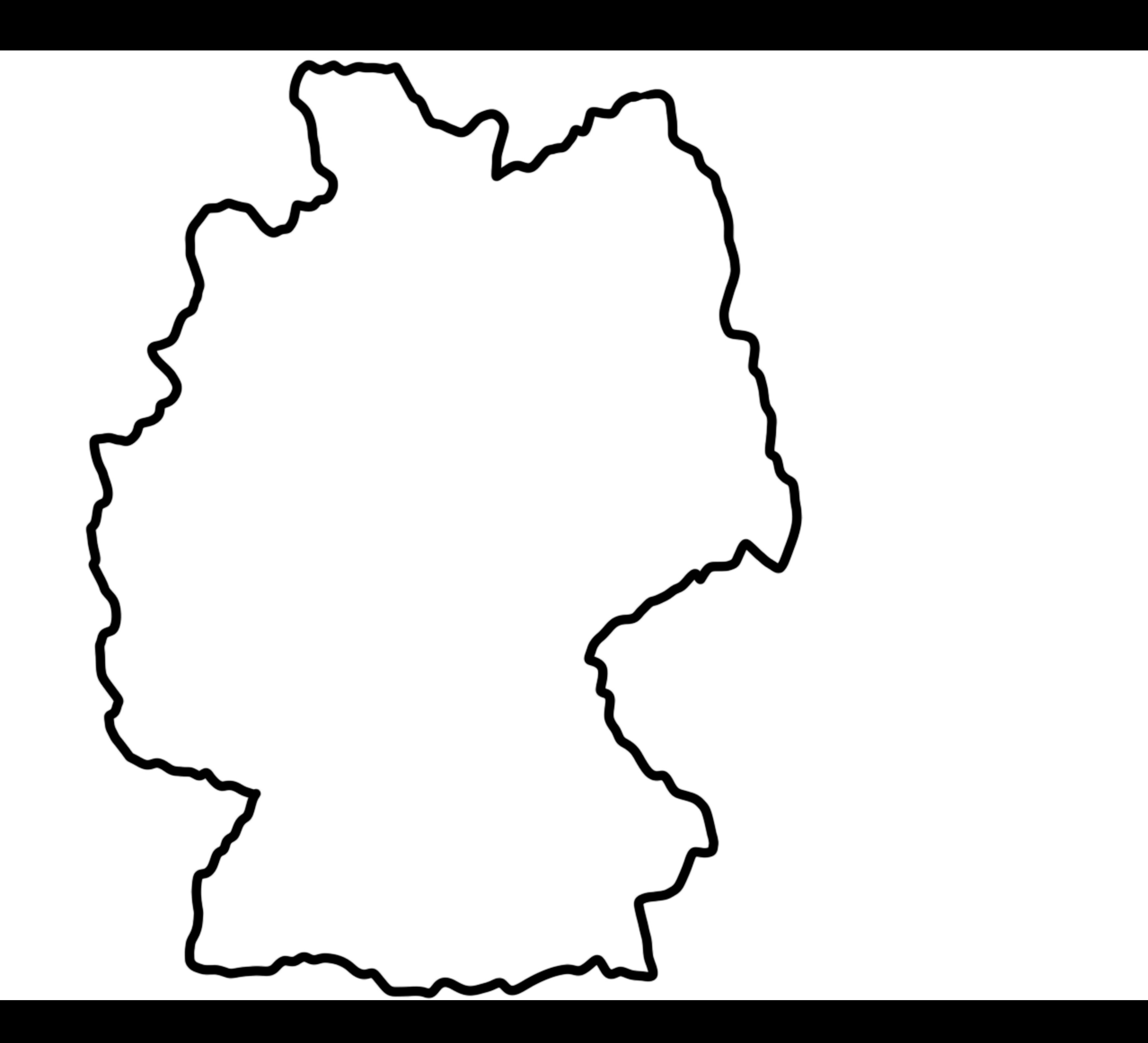

## **Inhaltliche Unterscheidung Videotutorials**

## Erklärvideos How-to-Videos

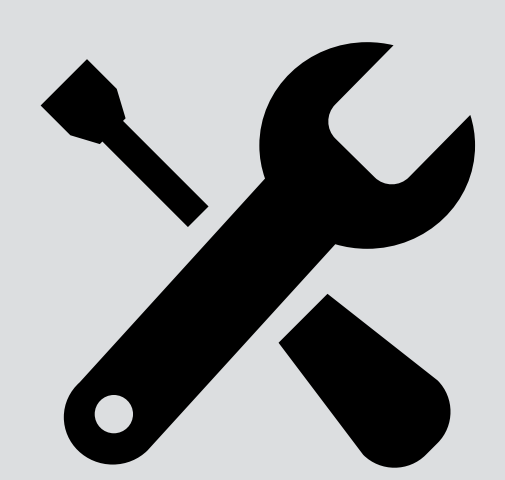

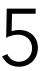

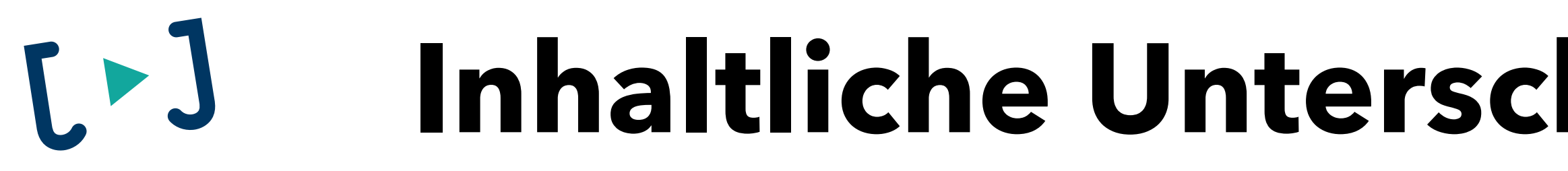

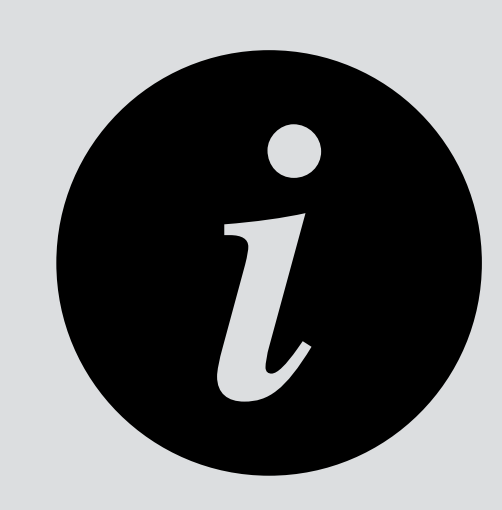

## **Formale Unterscheidung Videotutorials**

© Jens Jacob www.jj-filmproduktion.de

- Kamera (Realaufnahme)
- 
- Animation

 $L > J$ 

## • Screenrecording / Screencast

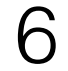

# **Equipment Smartphone-Videos (Android + iOS)**

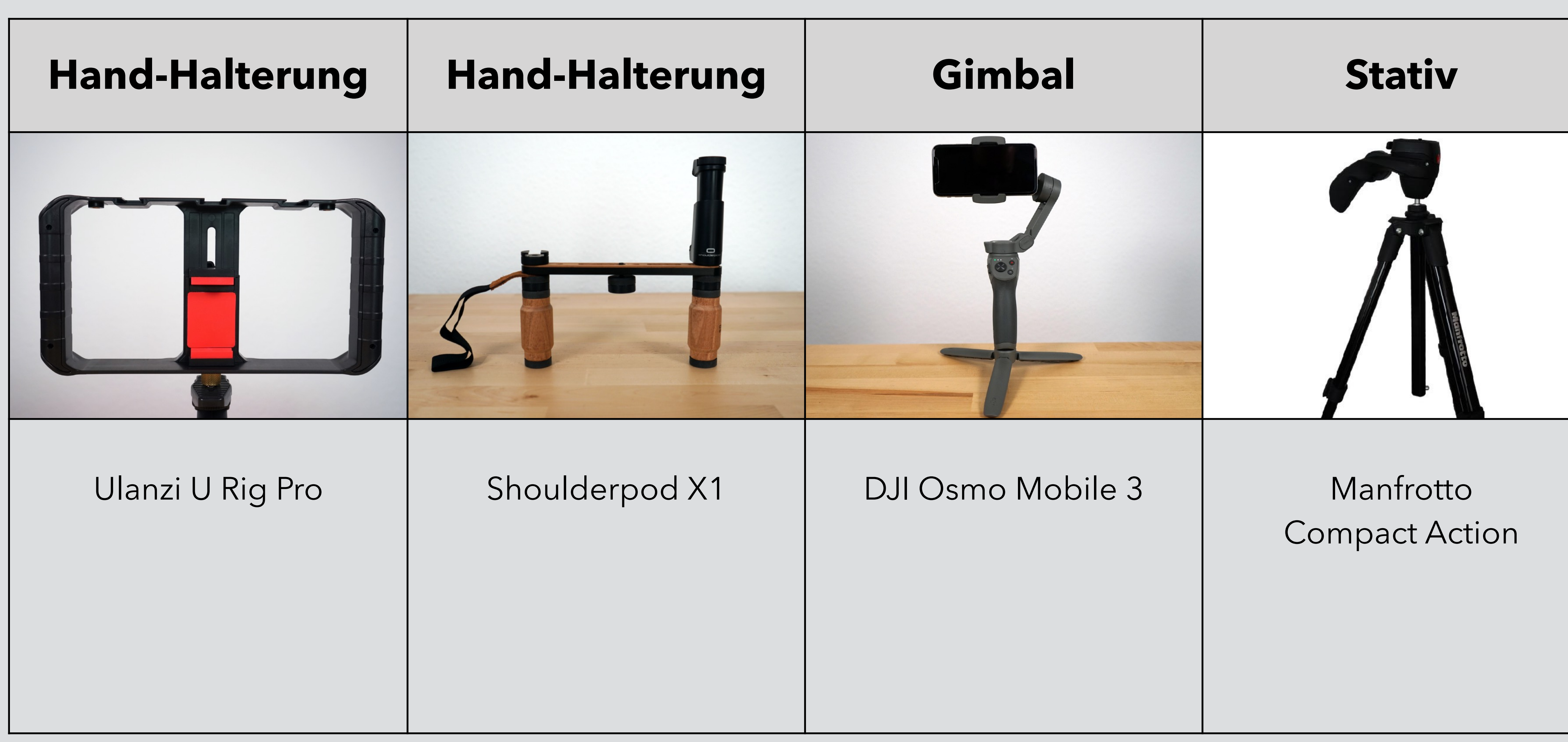

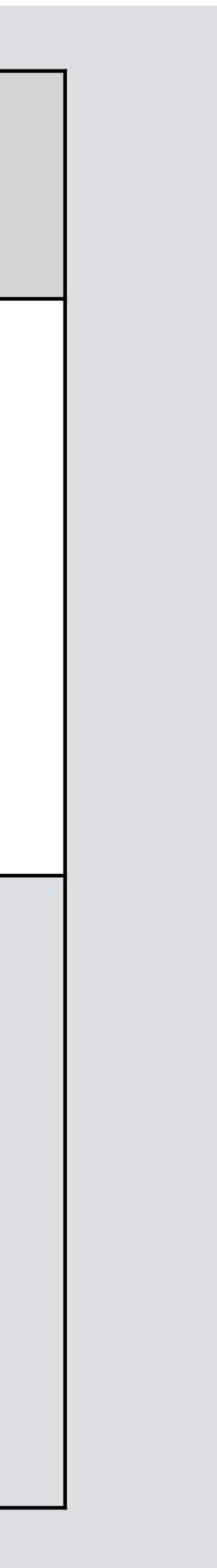

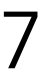

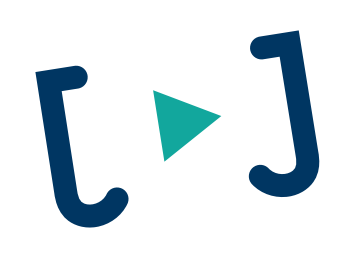

# **Equipment Smartphone-Videos (iOS)**

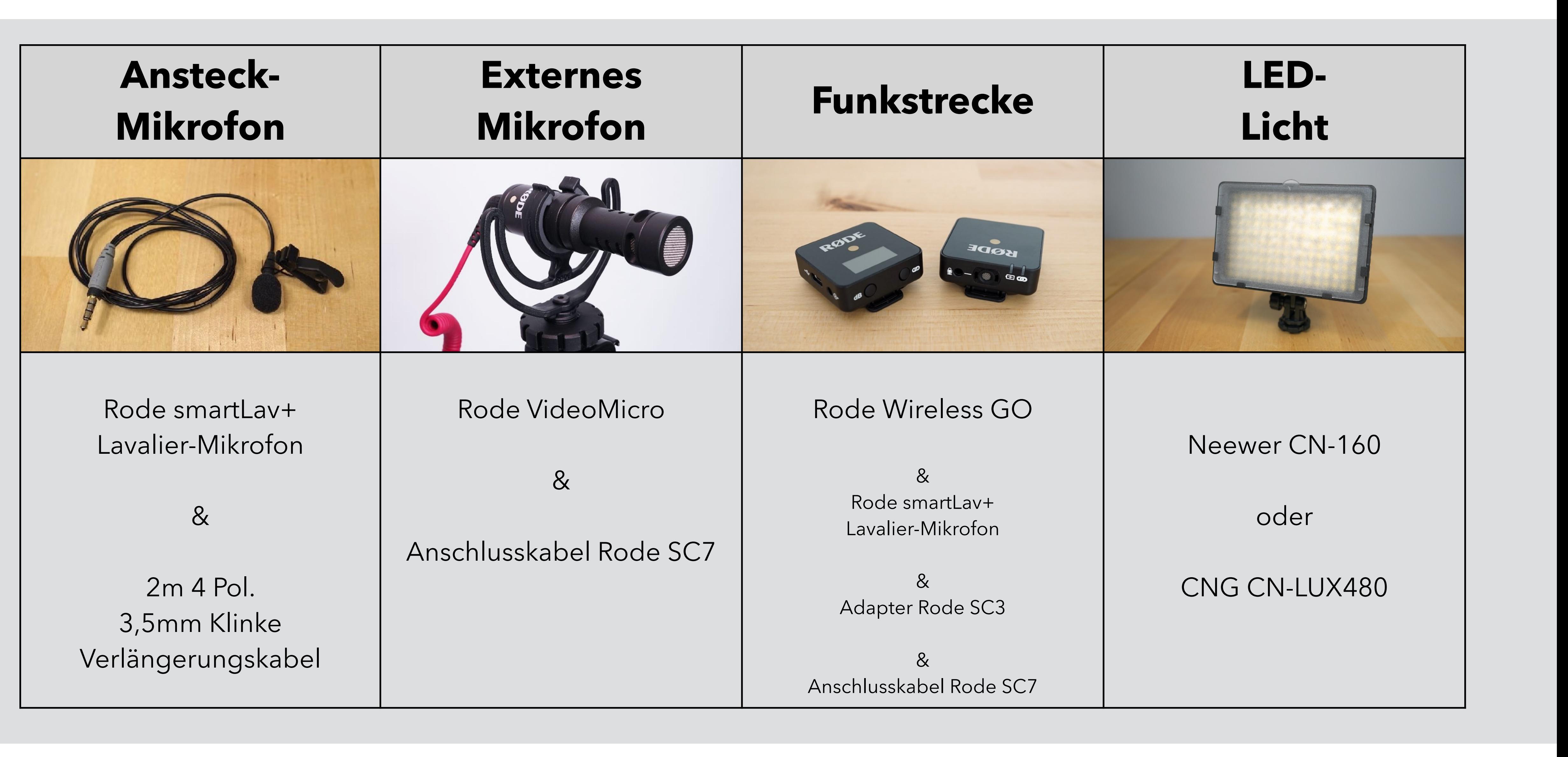

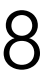

## **Equipment Smartphone-Videos (Android)**  $\Gamma$

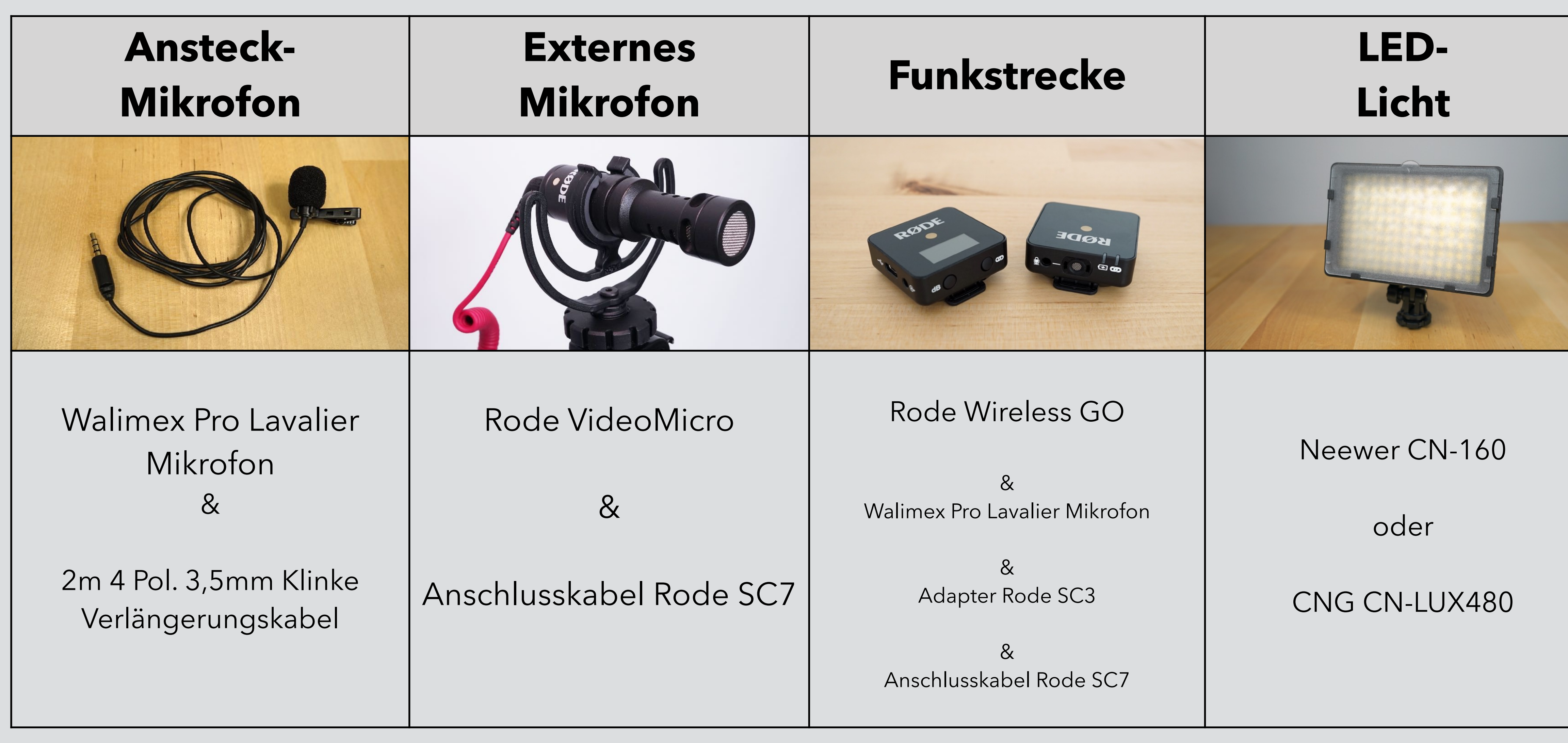

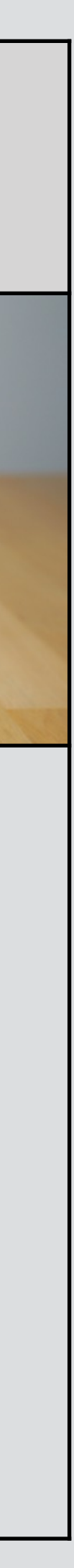

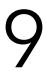

# **Apps & Software-Empfehlungen**

© Jens Jacob www.jj-filmproduktion.de 10

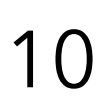

- Stop Motion Studio (App)
- Adobe Draw (App)
- KineMaster (App)
- Adobe Animate
- VideoScribe
- Loom / OBS Studio / Camtasia
- FiLMiC Pro

 $\mathbf{L}$ 

# **Tipps Smartphone-Videos**

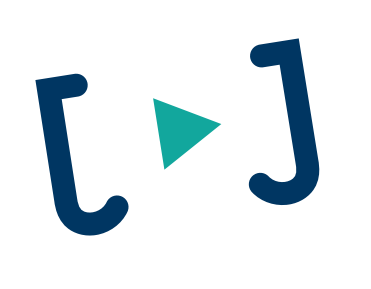

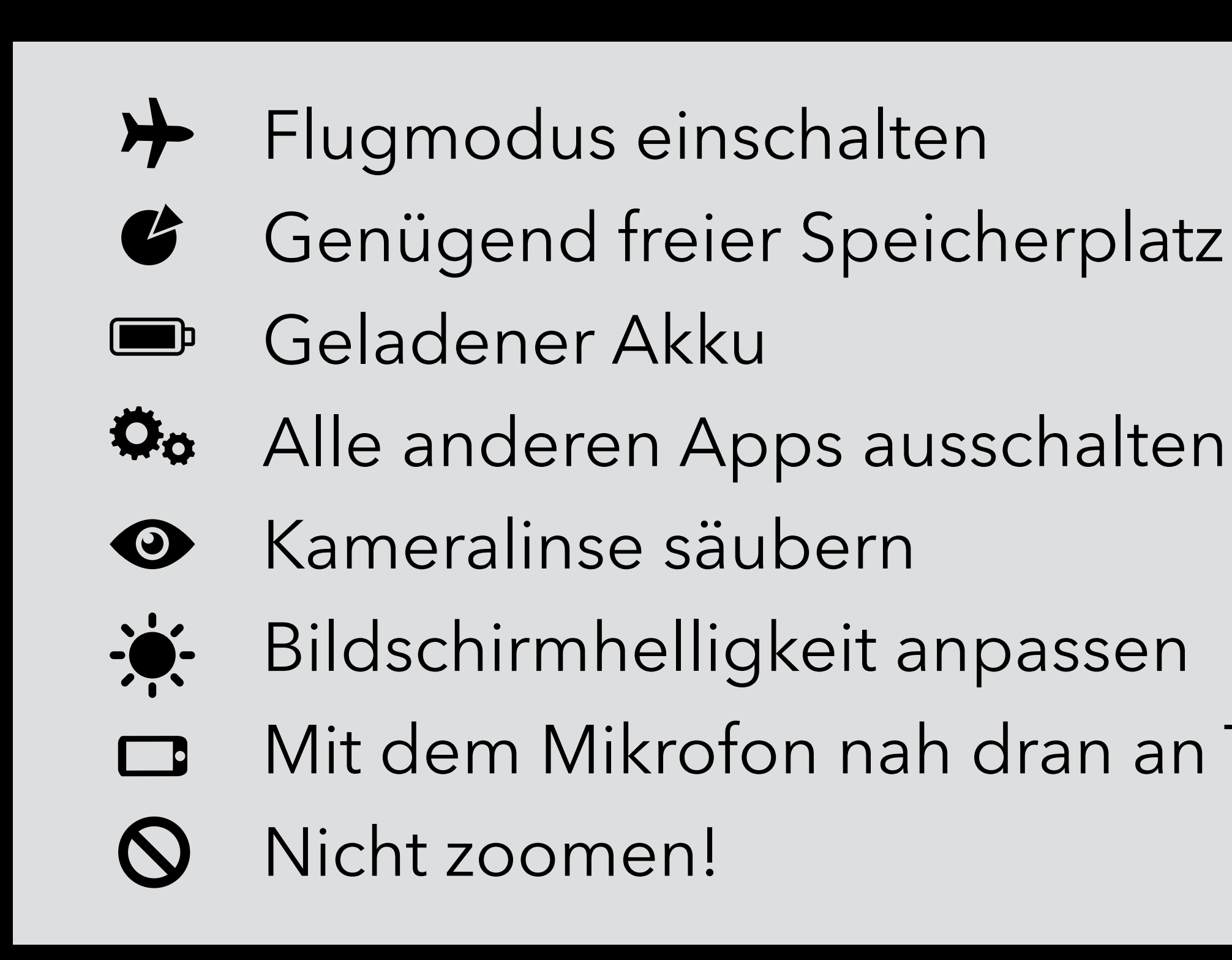

- 
- 
- 
- 
- 
- Mit dem Mikrofon nah dran an Tonquelle

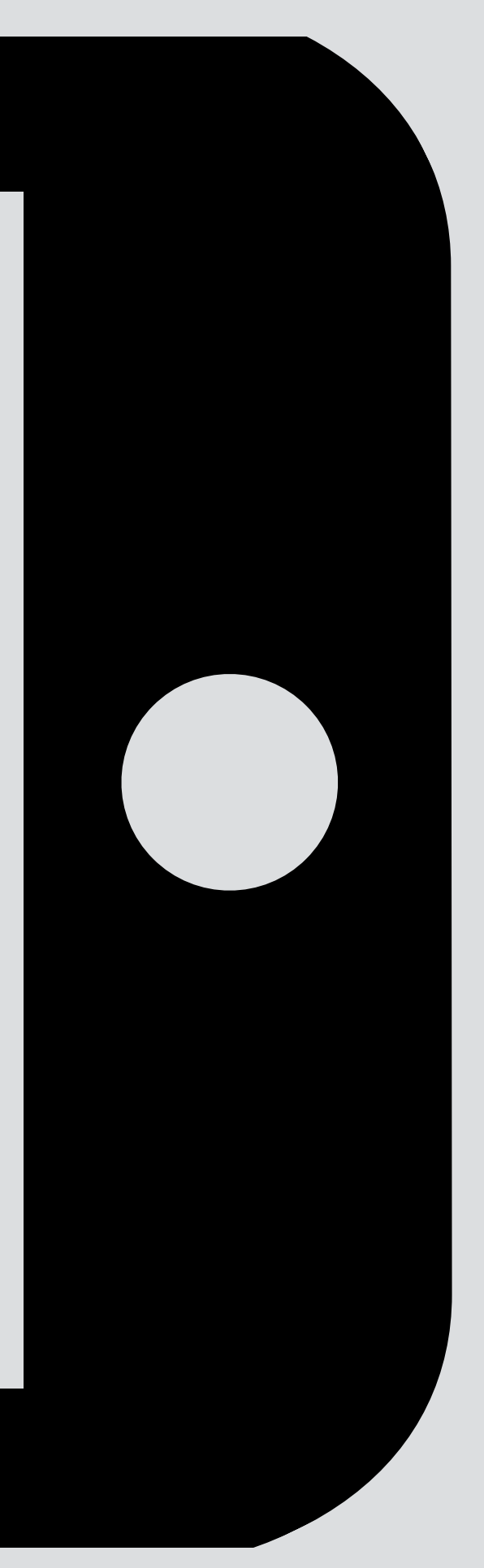

# $\mathbb{R}$

## Im Seminar erstellt

### Tipps zum Thema "Erklärvideo + Selbstvorstellung"

- Musik
- Bauchbinde
- Setting
- Übergänge
- Vorher-Nachher-Beispiele
- Anregende Zusätze
- Jump Cuts
- Visualisierungshilfen
- Tipp-Struktur
- Blickrichtung
- Call-to-action
- Frage-Antwort-Struktur
- Schnittbilder
- Zielgruppe
- Veröffentlichungskanal
- Schnittfrequenz

www.jj-filmproduktion.de

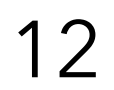

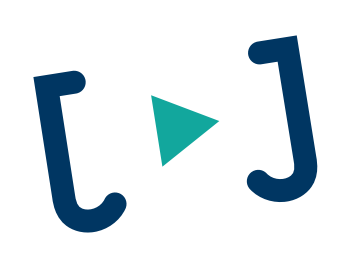

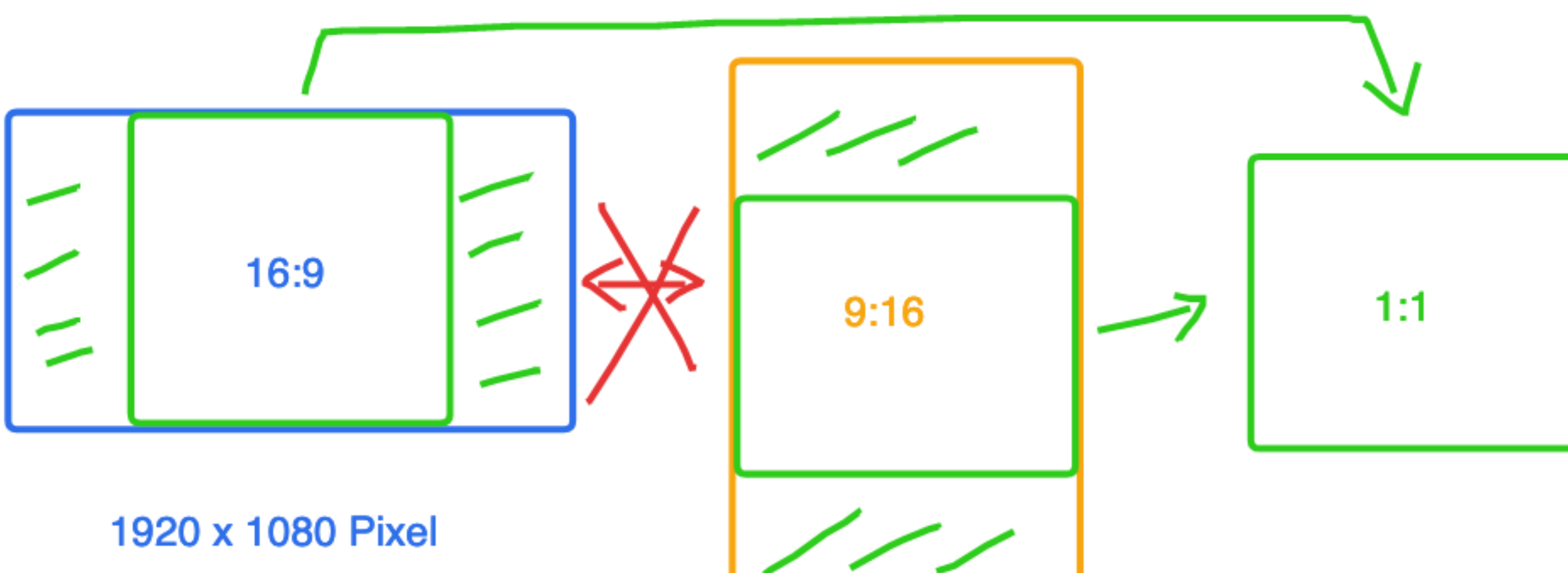

- YouTube / Vimeo
- PC-Desktop
- Dailymotion
- Beamer
- TV / Fernseher

© Jens Jacob

## **Im Seminar erstellt**

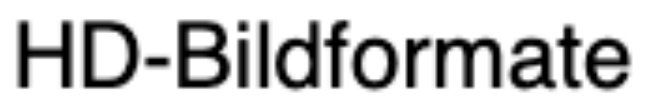

1080 x 1920 Pixel

- TikTok
- Instagram Story
- Snapchat
- Facebook Story
- WhatsApp Status - WeChat - IG TV
- www.jj-filmproduktion.de

1080 x 1080 Pixel

- Instagram Feed
- Facebook Chronik
- Twitter Chronik
- LinkedIn

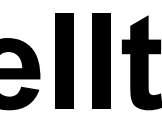

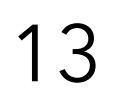

## **Video-Linkliste**

- Willkommen im Seminar: <https://youtu.be/6z8o4tng4rk>
- Das 180-Grad-Schema: <https://youtu.be/21-cwXjBRmY>
- 4 Tipps zur Planung von Videotutorials: <https://www.youtube.com/watch?v=Z-7JuRWaUSU>
- 4 Tipps für Smartphone-Videos (Statement): <https://youtu.be/1q2dgbnQATg>
- Grundlagen Videoschnitt (Frage-Antwort): https://youtu.be/mllxkSZX93s
- Stop-Motion-Video: <https://youtu.be/ecvO3A-j4rM>
- Vergleich Smartphone-Mikrofone: <https://youtu.be/RBkmfk7iP6E>

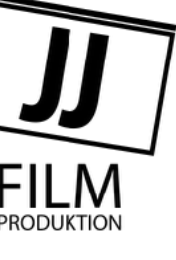

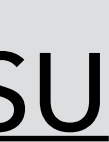

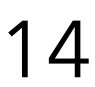

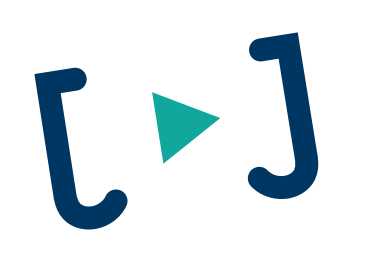

## **Aufgabe bis zum 29.06.2020**

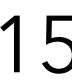

## **Stellen Sie sich oder Ihre Hochschule in einem ca. 60 Sekunden langen Video vor**

- Filmen Sie mit Ihrem Smartphone:
	- A. Gesprochene Selbstvorstellung in die Kamera (< 1 Minute)
	- B. 2 bis 3 Schnittbilder (Fotos oder Videos)

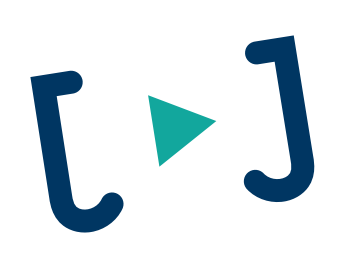

## **Copyright:**

Filmproduktion Jens Jacob Winterkamp 6 44267 Dortmund Mobil: +49 176 2429 3811 E-Mail: [info@jens-jacob.net](mailto:info@jens-jacob.net)  [www.jj-filmproduktion.de](http://www.jj-filmproduktion.de)

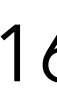